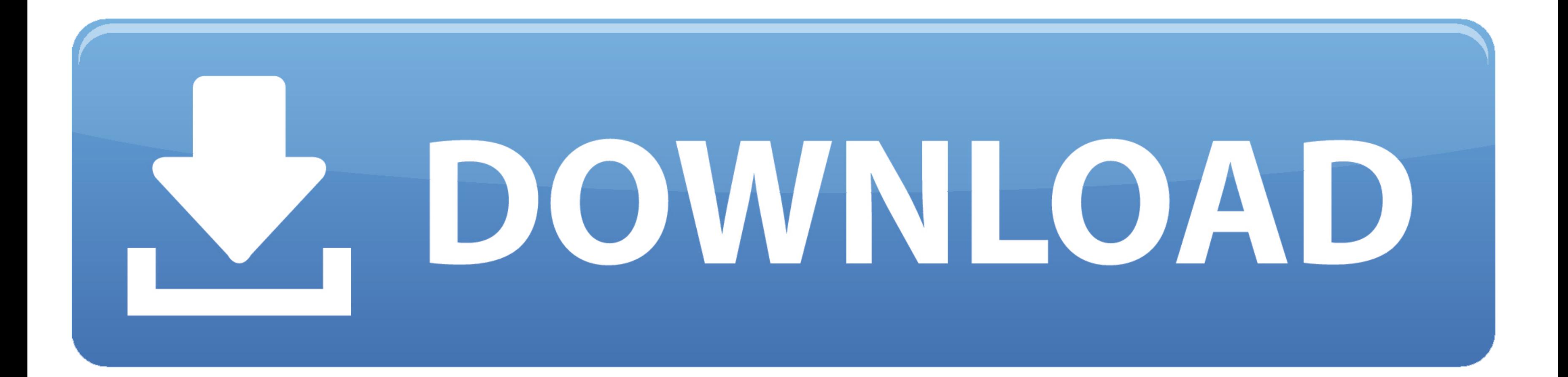

[Audacity Mac 64 Bit Download](https://bytlly.com/1vefsg)

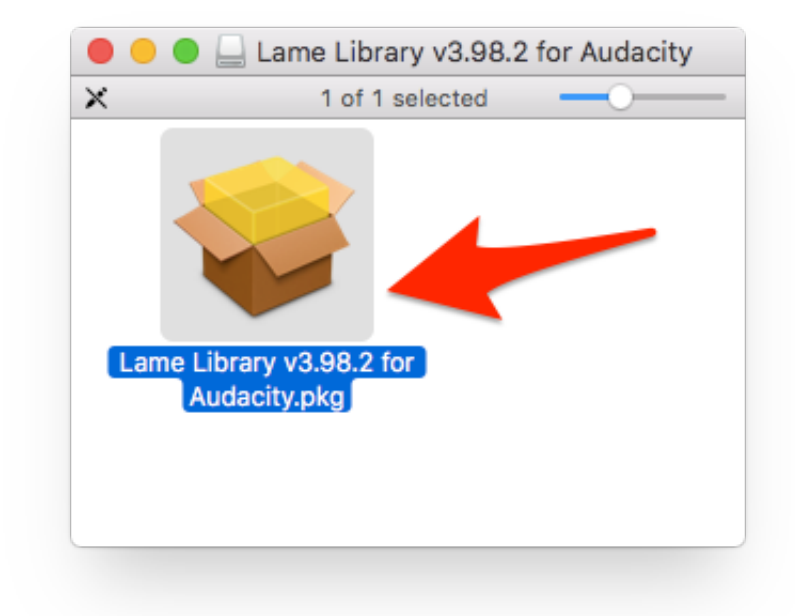

[Audacity Mac 64 Bit Download](https://bytlly.com/1vefsg)

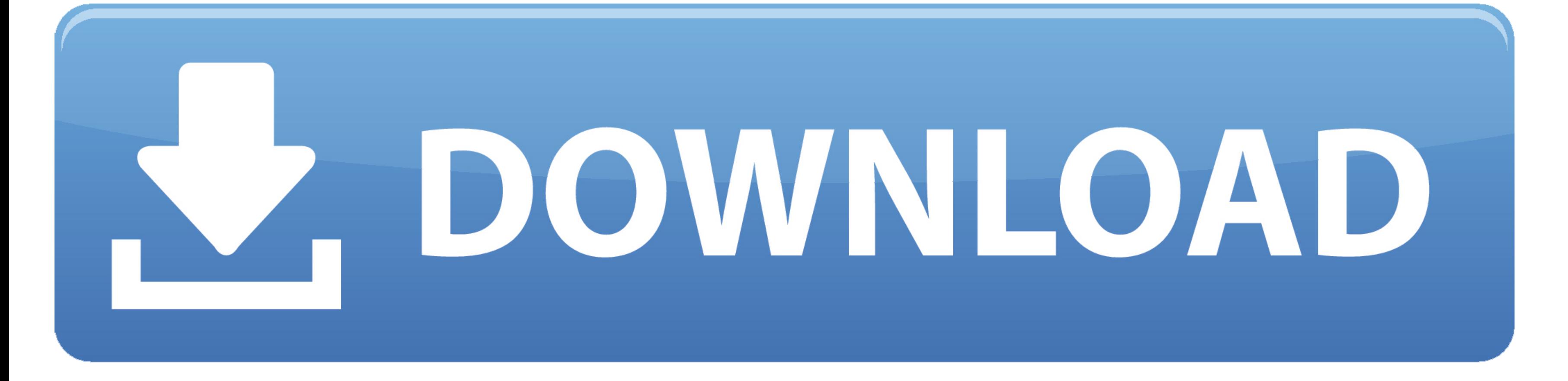

Extreme settings can create sounds like the famous T-Pain or Cher effect MIDI control mode allows you to fit a recording to a new melody.. 1-screen-reader dmg file (38 61 MB download) 64-Bit Audacity on Windows is only ava

2 kb, last modified 7 Oct 2020)OtherScreenshotAudacity 64 Bit Windows 10Online manual PDF manualOpen-source digital audio editorAudacity is an easy-to-use, multi-track audio editor and recorder for Windows, Mac OS X, GNU/L WindowsDownload GSnap (for 32-bit VST hosts)(Size 193.. 3 2 Audacity is an easy-to-use, multi-track audio editor and recorder for Windows, Mac OS X, GNU/Linux, and other operating systems.

are udacity courses free, app udacity, audacity, audacity meaning, audacity download, audacity definition, audacity meaning in hindi, audacity record computer audio, audacity synonym, audacity and tagalog, audacity softwar audacity nasıl kullanılır

; On GNU/Linux, 32-bit systems will have 32-bit versions of Audacity which won't see 64-bit VST plug-ins.. If you install a new Audacity version after installing a previous one, the installer will offer to install to the s will see 64-bit VST plug-ins but won't see 32-bit plug-ins.. It is rich in audio editing and analysis tools plus a multitude of plug-ins Download Audacity 2.

## **audacity meaning**

## **audacity**

7 MB); Mac OS X 10 5 Intel: Audacity 2 1 1 (dmg file, 35 3 MB); Mac OS X Download Audacity version 2.. Audacity 32 BitCached Audacity Free Download 64 BitInstalling FFmpeg For Mac - Audacity ManualFree VST pitch-correction and recorder for Windows, Mac OS X, GNU/Linux, and other operating systems.. Screen Reader Version Use with subtle settings to nudge off-key vocals back in line.. On Windows and Mac OS X, Audacity is a 32-bit application s

3 kb, last modified 4 Oct 2020)Download GSnap (for 64-bit VST hosts)(Size 220 8 kb, last modified 4 Oct 2020) Mac OSXDownload GSnap (for Mac OSX)(Size 768.. If you use the optional FFmpeg library you will need to download multitude of plug-ins Windows (64-bit) Windows (32-bit) Linux (Any 64-bit) Linux (Ubuntu) Mac; Version 4.. Save the file 2 Make it executable 3 Run it: Download For visually impaired users on macOS, we currently recommend Audacity To Import And Export Many Additional Audio Formats Such As AC3, AMR(NB), M4A And WMA, And To Import Audio From Video Files.. Audacity is an award-winning app for the best project for multimedia A full manual is pr Download - mirror 64-bit Windows installer: Download - primary Download - mirror 32-bit Windows installer: Download - mirror 32-bit Windows installer: Download - primary Download - mirror 64-bit Linux AppImage 1.. It is ri is an easy-to-use, multi-track audio editor and recorder for Windows, Mac OS X, GNU/Linux, and other operating systems. e10c415e6f

## **audacity ffmpeg**